# Analisi del servizio PaschiHome

Ripasso lezione del 19 ottobre 2005

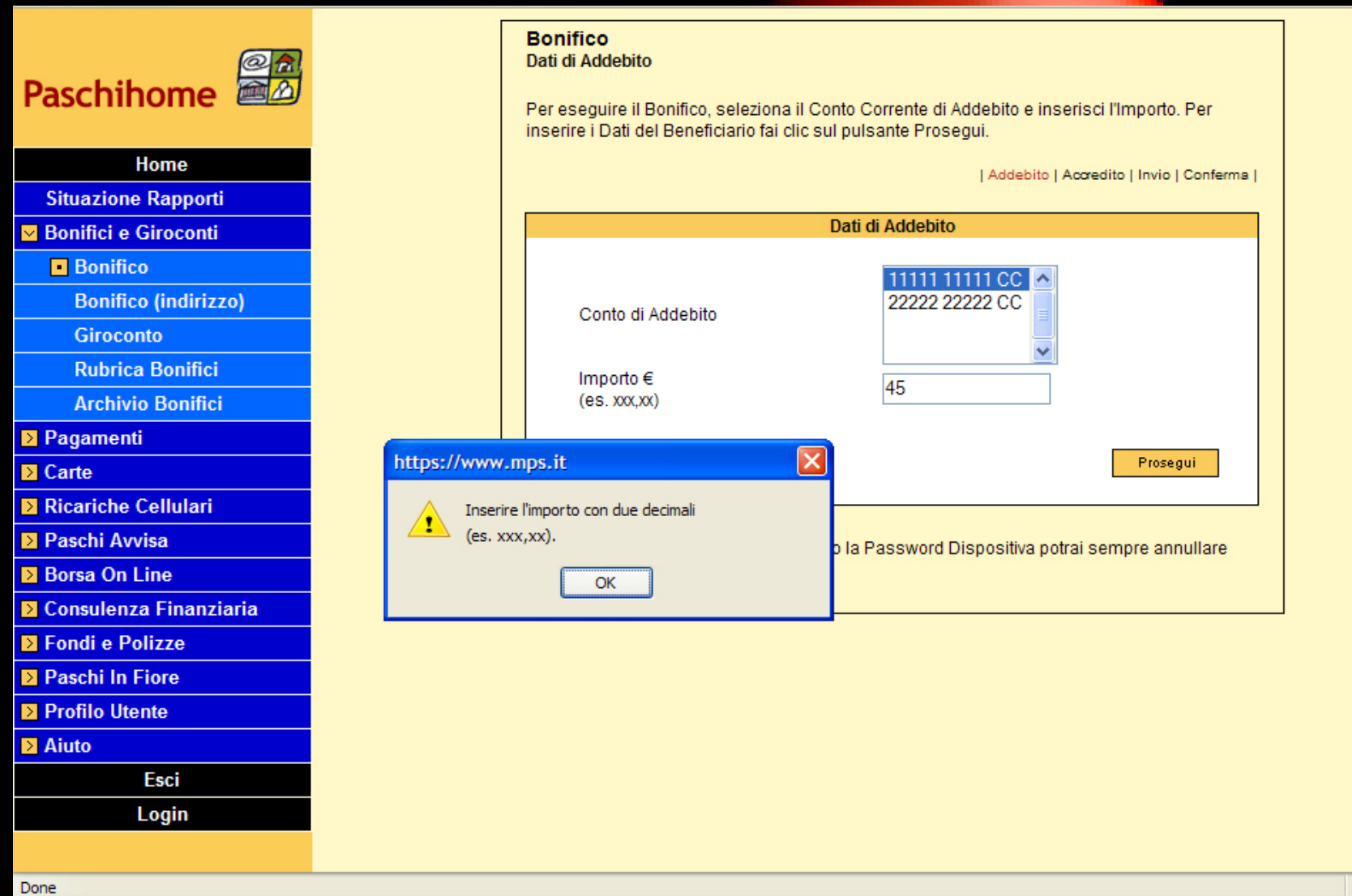

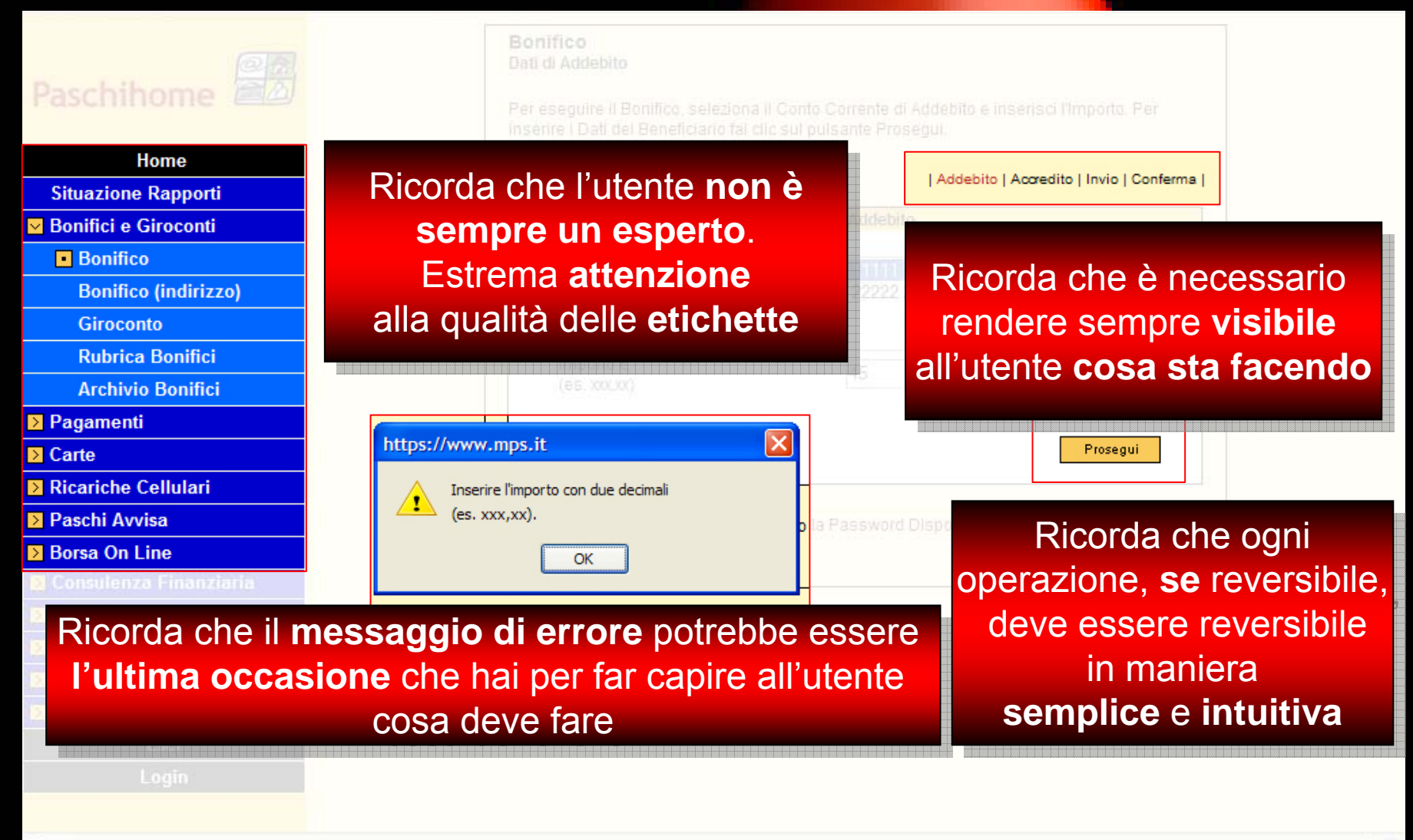

Per eseguire il Bonifico, seleziona il Confo Corre

#### Paschihome

Home

**Situazione Rapporti ■ Bonifici e Giroconti** 

**Bonifico** 

**Bonifico (indirizzo)** 

**Giroconto** 

**Rubrica Bonifici** 

**Archivio Bonifici** 

**2** Pagamenti

**E** Carte

**El Ricariche Cellulari** 

**El Paschi Avvisa** 

**El Borsa On Line** 

**Consulenza Finanziaria** 

Ricorda che l'utente **non è**Ricorda che l'utente **non èsempre un esperto**. **sempre un esperto**. Estrema **attenzione**Estrema **attenzione**alla qualità delle **etichette** alla qualità delle **etichette**

**Bonifico** 

**USA PER QUANTO USA PER QUANTO POSSIBILE SIMBOLI POSSIBILE SIMBOLI NOTI PER RENDERENOTI PER RENDERE RICONOSCIBILE OGNI RICONOSCIBILE OGNI ASPETTO ED ETICHETTEASPETTO ED ETICHETTE CHIARE PER DESCRIVERE CHIARE PER DESCRIVERE IN MANIERA IN MANIERA COMPRENSIBILE LE COSECOMPRENSIBILE LE COSE**

Non sempre si sviluppano **prodotti esperti** per **utenti esperti**. Non sempre si sviluppano **prodotti esperti** per **utenti esperti**. Si comprende se l'utente di un determinato prodotto in Si comprende se l'utente di un determinato prodotto in progettazione è esperto, effettuando un'attenta **analisi dell'utenza**. progettazione è esperto, effettuando un'attenta **analisi dell'utenza**. Sarà allora possibile individuare quali **skill** sono in possesso Sarà allora possibile individuare quali **skill** sono in possesso dell'utente e procedere di conseguenza alla progettazione dell'utente e procedere di conseguenza alla progettazione dell'interfaccia riducendo la quantità di **behavior** imposti. dell'interfaccia riducendo la quantità di **behavior** imposti. Ricorda che un **behavior**, cioè un **comportamento basato** Ricorda che un **behavior**, cioè un **comportamento basato su regole**, aumenta **la percezione di stress**  e **il rischio di errore. su regole**, aumenta **la percezione di stress**  e **il rischio di errore.**

**QUANDO UN PRODOTTO SVOLGE QUANDO UN PRODOTTO SVOLGE UNA FUNZIONE DI CUI L'UTENTE UNA FUNZIONE DI CUI L'UTENTE HA ESPERIENZA IN ALTRI HA ESPERIENZA IN ALTRI CONTESTI, SFRUTTA AL MEGLIO CONTESTI, SFRUTTA AL MEGLIO LE POSSIBILITA' DI RICHIAMARRELE POSSIBILITA' DI RICHIAMARRENEL PRODOTTO QUEL CONTESTO NEL PRODOTTO QUEL CONTESTO**

Addebito | Accredito | Invio | Conferma

Ricorda che è necessario I rendere sempre **visibile** rendere sempre **visibile** all'utente **cosa sta facendo** 

Spesso, l'interazione con prodotti WEB viene vissuta dall'utente con Spesso, l'interazione con prodotti WEB viene vissuta dall'utente con una quantità di **concentrazione relativamente scarsa**. una quantità di **concentrazione relativamente scarsa**. Ciò è dovuto al fatto che lo strumento a disposizione non riproduce Ciò è dovuto al fatto che lo strumento a disposizione non riproduce il **contesto** in cui di solito si svolge il medesimo compito nello spazio il **contesto** in cui di solito si svolge il medesimo compito nello spazio ( **il sistema di Home banking non assomiglia a uno sportello vero**). ( **il sistema di Home banking non assomiglia a uno sportello vero**). Per questo motivo, è necessario fornire **informazioni chiare** all'utente Per questo motivo, è necessario fornire **informazioni chiare** all'utente per fare sì che il contesto creato dal prodotto sia facilmente per fare sì che il contesto creato dal prodotto sia facilmente **apprendibile** e di conseguenza più facilmente **usabile**. **apprendibile** e di conseguenza più facilmente **usabile**.

Bonifico

In ogni prodotto che consenta di effettuare In ogni prodotto che consenta di effettuare operazioni (login, caricamento dati, inserimento operazioni (login, caricamento dati, inserimento di una stringa in un motore di ricerca, logout, di una stringa in un motore di ricerca, logout, invio posta, impostazione bonifico) alcune **azioni** invio posta, impostazione bonifico) alcune **azioni hanno influenza sullo <b>stato del sistema**: ovvero  $\mid$ **implicano conseguenze** (invio di una mail, **implicano conseguenze** (invio di una mail, accettazione di condizioni contrattuali, invio di denaro). accettazione di condizioni contrattuali, invio di denaro). Per questo motivo è necessario progettare ogni Per questo motivo è necessario progettare ogni aspetto del prodotto valutando se e come incide aspetto del prodotto valutando se e come incide sullo stato del sistema.

 Ed è necessario fornire all'utente la **visibilità**Ed è necessario fornire all'utente la **visibilità** delle operazioni possibili, del loro impatto sul delle operazioni possibili, del loro impatto sul sistema e delle procedure per correggere un sistema e delle procedure per correggere un errore o per cambiare idea. errore o per cambiare idea.

E' necessario rendere visibili i **vincoli**E' necessario rendere visibili i **vincoli**dell'interazione con il sistema.

**RENDI SEMPRE VISIBILI RENDI SEMPRE VISIBILI I <u>MODI PER MODIFICARE UN'AZIONE</u> PER CONSENTIRE ALL'UTENTEPER CONSENTIRE ALL'UTENTEDI EVITARE ERRORI E PER FARE IN MODO CHE NEL TEMPO POSSAIN MODO CHE NEL TEMPO POSSAAPPRENDERE LE DINAMICHEAPPRENDERE LE DINAMICHEDEL SISTEMADEL SISTEMA**

Prosegui

Ricorda che ogni Ricorda che ogni operazione, **se** reversibile, operazione, **se** reversibile, deve essere reversibile in maniera **semplice**  e **intuitiva semplice**  e **intuitiva**

 $\pmb{\textsf{GARANTISCI SEMPRE ALL'UTENTE}}$ **UN FEEDBACK CORRETTO DEL UN FEEDBACK CORRETTO DEL SUO INTERVENTO SULLO STATO SUO INTERVENTO SULLO STATO DEL SISTEMA, IN PARTICOLARE DEL SISTEMA, IN PARTICOLARE QUANDO COMMETTE UN ERRORE QUANDO COMMETTE UN ERRORE**

L'utente può incorrere in due difficoltà: non sapere L'utente può incorrere in due difficoltà: non sapere **cosa** fare e non sapere **come** farlo. **cosa** fare e non sapere **come** farlo. Bisogna inoltre prevedere che, pur sapendo cosa Bisogna inoltre prevedere che, pur sapendo cosa fare e come farlo, commetta un **errore**. fare e come farlo, commetta un **errore**. In questo caso non si può dare per scontato che In questo caso non si può dare per scontato che se ne accorga e sappia correggerlo. se ne accorga e sappia correggerlo. E' quindi necessario progettare **prevedendo**  E' quindi necessario progettare **prevedendo l'errore** e gli opportuni **strumenti** per consentire **l'errore** e gli opportuni **strumenti** per consentire all'utente di **correggerlo**. all'utente di **correggerlo**.

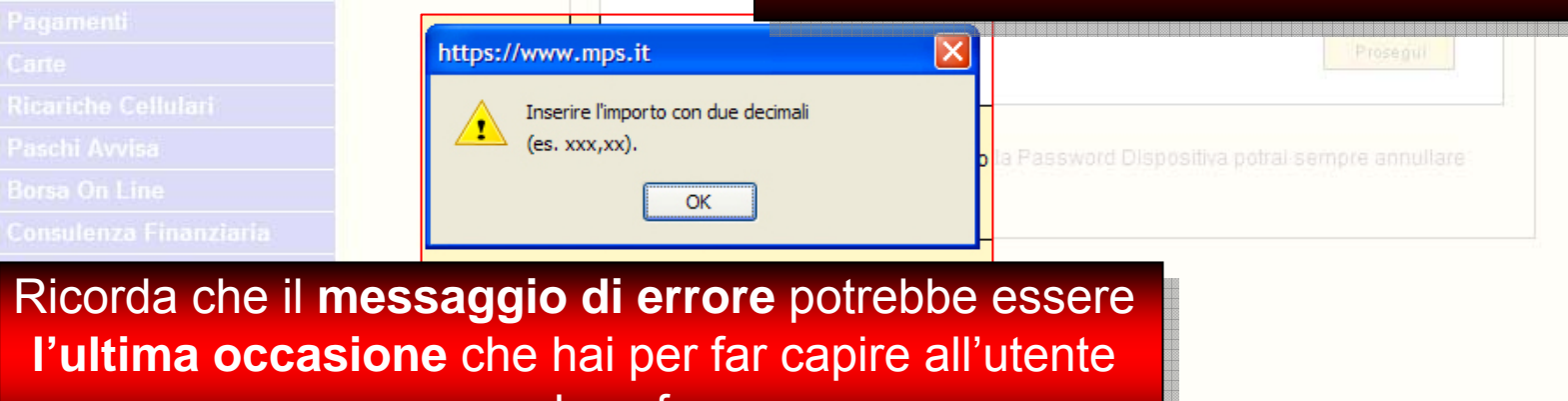

Importo i

cosa deve fare

**Bonifico** 

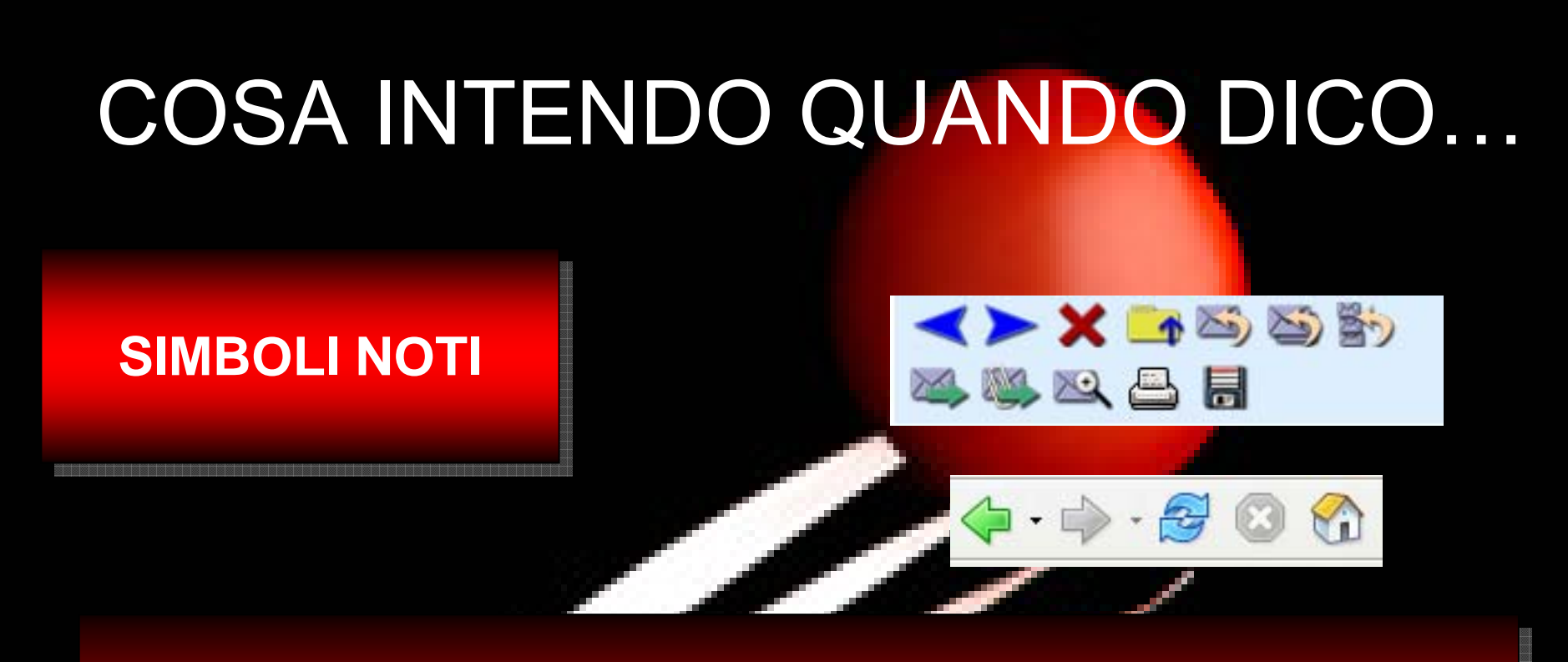

Modi condivisi di raffigurare un particolare oggetto, funzione, Modi condivisi di raffigurare un particolare oggetto, funzione, indicazione spaziale. indicazione spaziale.

I **simboli noti** sono **convenzioni riconoscibili** per qualcosa: I **simboli noti** sono **convenzioni riconoscibili** per qualcosa:

- \* per indicare un campo obbligatorio \* per indicare un campo obbligatorio
- @ per indicare l'e-mail @ per indicare l'e-mail
- ↓ per indicare fondo pagina
- **J** per indicare suono, musica, audio
- © per indicare allegria, positivo, bello, piacevole

### COSA INTENDO QUANDO DICO…

#### **PREVENZIONEPREVENZIONEDELL'ERROREDELL'ERRORE**

**Imporre vincoli Imporre vincoli all'interazioneall'interazione**

#### **Inserire criteri di Inserire criteri di validazionevalidazione**

**Per valutare, prevenire e gestire l'errore è necessario fare due cose: Per valutare, prevenire e gestire l'errore è necessario fare due cose:** • **definire a monte cosa è un errore (cioè quale risposta, operazione**  • **definire a monte cosa è un errore (cioè quale risposta, operazione o evento non è ammissibile nel contesto del sistema), e dove, come, o evento non è ammissibile nel contesto del sistema), e dove, come, perché può verificarsi perché può verificarsi**

• **impostare a valle il modo corretto di comunicare all'utente che c'è un**  • **impostare a valle il modo corretto di comunicare all'utente che c'è un errore e in che modo deve correggerlo errore e in che modo deve correggerlo**

## COSA INTENDO QUANDO DICO…

#### **Vincolare l'interazione**

#### •**rendere lineari i flussi di interazione**•**rendere lineari i flussi di interazione**

**(se accedendo ad una sezione posso eseguire (se accedendo ad una sezione posso eseguire una certa operazione, il sistema non dovrà una certa operazione, il sistema non dovrà impormi di accedere ad un'altra sezione per impormi di accedere ad un'altra sezione per completarla o di compiere azioni non inerenti completarla o di compiere azioni non inerenti la procedura) la procedura)**

• **chiedere sempre conferma per le**  • **chiedere sempre conferma per le operazioni irreversibili operazioni irreversibili**

**(come la cancellazione di documenti, l'invio di una (come la cancellazione di documenti, l'invio di una E-mail, la conferma di un bonifico) E-mail, la conferma di un bonifico)**

#### **Imporre vincoli Imporre vincoli all'interazioneall'interazione**

## COSA INTENDO QUANDO DICO…

#### **Vincolare i contenuti Vincolare i contenuti**

 **rendere restrittivi i criteri di validità rendere restrittivi i criteri di validitàdei contenuti:dei contenuti:**•

#### **Stabilire, per ogni tipologia di contenuto, Stabilire, per ogni tipologia di contenuto, il modo in cui può essere espresso: il modo in cui può essere espresso:**

- **Contenuto libero (tutti i caratteri alfanumerici e Contenuto libero (tutti i caratteri alfanumerici e I caratteri speciali) I caratteri speciali)** •
- **Contenuto numerico (solo i caratteri numerici) Contenuto numerico (solo i caratteri numerici)** •
- **Contenuto composto obbligatoriamente sia da Contenuto composto obbligatoriamente sia da lettere e numeri che da numeri (stringa lettere e numeri che da numeri (stringa alfanumerica) alfanumerica)** •
- **Contenuto che debba riportare una particolare Contenuto che debba riportare una particolare sintassi (per esempio gli euro, che devono essere sintassi (per esempio gli euro, che devono essere espressi con i decimali; o l'indirizzo e-mail, che espressi con i decimali; o l'indirizzo e-mail, che deve contenere il carattere (@) e almeno una volta deve contenere il carattere (@) e almeno una volta il segno (.) il segno (.)** •
- **Contenuto che, oltre alle caratteristiche del Contenuto che, oltre alle caratteristiche del carattere debba rispettare anche vincoli carattere debba rispettare anche vincoli quantitativi o di ordine ( per esempio la partita iva, quantitativi o di ordine ( per esempio la partita iva, il codice fiscale, etc.) il codice fiscale, etc.)**  •

### **Inserire criteri di Inserire criteri di validazionevalidazione**

### **OPPORTUNI OPPORTUNI MESSAGGI DI MESSAGGI DI**  $\mathsf{ERRORE}$